## **在** OpenSceneGraph 中绘制 OpenCascade 的曲线

## **Draw OpenCascade Geometry Curves in OpenSceneGraph**

## [eryar@163.com](mailto:eryar@163.com)

摘要 Abstract:本文简要说明 OpenCascade 中几何曲线的数据,并将这些几何曲线在 OpenSceneGraph 中绘制出来。

关键字 KeyWords:OpenCascade、Geometry Curve、OpenSceneGraph、B-Spline、NURBS

一、引言 Introduction

结合《BRep Format Description White Paper》对 OpenCascade 中的几何数据结构有详细 的介绍。OpenCascade 中 BRep 格式中的曲线总共分为九种,不过有二维三维之分:

- 1.直线 Line
- 2.圆 Circle
- <sup>3</sup>.椭圆 Ellipse
- 4.抛物线 Parabola
- <sup>5</sup>.双曲线 Hyperbola
- 6.Bezier 曲线 Bezier Curve
- <sup>7</sup>.B-Spline 曲线 B-Spline Curve
- 8.裁剪曲线 Trimmed Curve
- 9.偏移曲线 Offset Curve

曲线的几何数据都有一个抽象基类 Geom Curve, 类图如下所示:

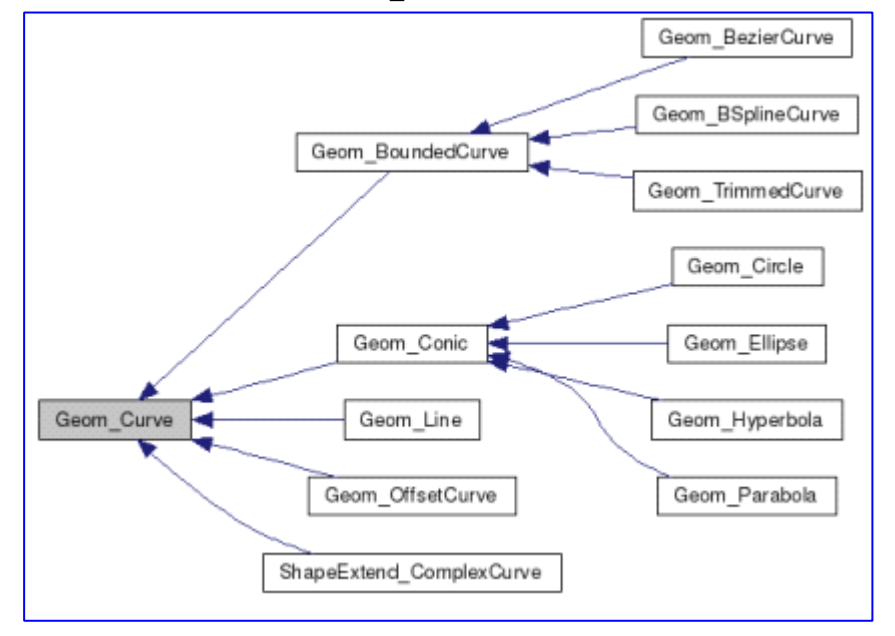

Figure 1.1 Geometry curve class diagram

抽象基类 Geom\_Curve 有几个纯虚函数 FirstParameter()、LastParameter()、Value(),根 据这几个虚函数, 就可以计算曲线上对应参数 U 的值。类图如下图所示:

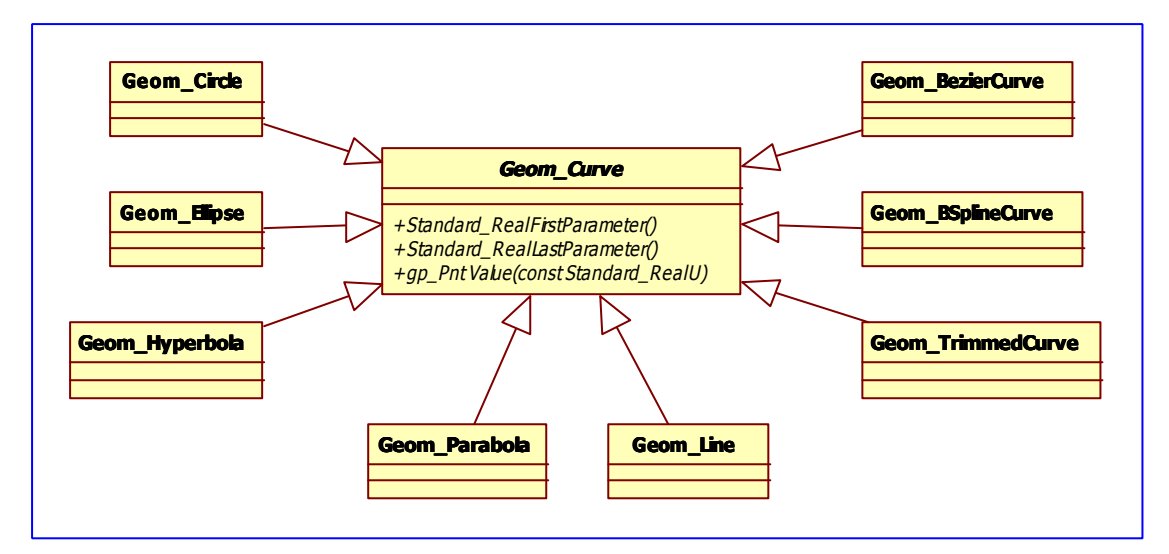

Figure 1.2 Geom\_Curve Inherited class diagram

每种曲线都对那些纯虚函数进行实现,使计算曲线上点的方式统一。

二、程序示例 Code Example

根据抽象基类 Geom Curve 的几个纯虚函数:

- 1.FirstParameter();
- 2. LastParameter();
- 3. Value $(u)$ ;

/\*

利用多态可将曲线上点都以统一的方式计算出来,并使用 GL\_LINE\_STRIP 绘制出来。 示例程序如下所示:

```
/*
* Copyright (c) 2013 eryar All Rights Reserved.
**File : Main.cpp
* Author : eryar@163.com
*Date : 2013-08-09 18:09
* Version : 1.0v
** Description : Draw OpenCascade Geometry Curves in OpenSceneGraph.
**/
// OpenSceneGraph library.
#include <osgDB/ReadFile>
#include <osgViewer/Viewer>
#include <osgViewer/ViewerEventHandlers>
#include <osgGA/StateSetManipulator>
#pragma comment(lib, "osgd.lib")
#pragma comment(lib, "osgDbd.lib")
#pragma comment(lib, "osgGAd.lib")
#pragma comment(lib, "osgViewerd.lib")
// OpenCascade library.
#include <TColgp_Array1OfPnt.hxx>
#include <TColStd_Array1OfReal.hxx>
#include <TColStd_Array1OfInteger.hxx>
#include <Geom_Circle.hxx>
#include <Geom_Ellipse.hxx>
#include <Geom_Hyperbola.hxx>
#include <Geom_Parabola.hxx>
#include <Geom_BezierCurve.hxx>
#include <Geom_BSplineCurve.hxx>
#pragma comment(lib, "TKernel.lib")
#pragma comment(lib, "TKMath.lib")
#pragma comment(lib, "TKG3d.lib")
// Curve Segment Delta.
const double CURVE_SEGMENT_DELTA = 0.01;
```

```
* @brief Build geometry curve of OpenCascade.
 */
 osg::Node* buildCurve(const Geom_Curve& curve)
{
     osg::ref ptr\langle \text{osg::Geode}} \rangle geode = new osg::Geode();
     osg::ref ptr<osg::Geometry> linesGeom = new osg::Geometry();
     osg::ref ptr\langle \text{osg::} \text{Vec}3\text{Array} \rangle pointsVec = new osg::Vec3Array();
     gp_Pnt point;
      double dFirst = curve.FirstParameter();
      double dLast = curve.LastParameter();
     Precision::IsNegativeInfinite(dFirst) ? dFirst = -1.0 : dFirst;
     Precision::IsInfinite(dLast) ? dLast = 1.0 : dLast;
      for (double u = dFirst; u < = dLast; u += CURVE\_SEGMENT\_DELTA)
     \left\{ \right.point = curve. Value (u);
          pointsVec-\rhopush back(osg::Vec3(point.X(), point.Y(), point.Z()));
     }
     // Set the colors.
     osg::ref ptr\langle \text{osg::} \text{Vec4Array} \rangle colors = new osg::Vec4Array;
     colors-\rhopush back(osg::Vec4(1.0f, 1.0f, 0.0f, 0.0f));
     linesGeom->setColorArray(colors.get());
     linesGeom->setColorBinding(osg::Geometry::BIND_OVERALL);
     // Set the normal in the same way of color.
     osg::ref_ptr\cosg::Vec3Array> normals = new osg::Vec3Array;
     normals-\rhopush back(osg::Vec3(0.0f, -1.0f, 0.0f));
     linesGeom-\geqsetNormalArray(normals.get());
     linesGeom->setNormalBinding(osg::Geometry::BIND_OVERALL);
     // Set vertex array.
     linesGeom->setVertexArray(pointsVec);
     linesGeom->addPrimitiveSet(new
 osg::DrawArrays(osg::PrimitiveSet::LINE_STRIP, 0, pointsVec->size()));
     geode->addDrawable(linesGeom.get());
      \quadreturn geode.release();
}
 /**
* @breif Build geometry curve of OpenCascade.
 */
 osg::Node* buildScene()
\mathcal{A}osg::ref ptr\langle \text{osg::}Group\rangle root = new osg::Group();
```

```
// 1. Build circle curve.
Geom_Circle circle(gp::YOZ(), 1.0);
root->addChild(buildCurve(circle));
// 2. Build ellipse curve.
Geom_Ellipse ellipse(gp::ZOX(), 1.0, 0.3);
root->addChild(buildCurve(ellipse));
// 3. Build Hyperbola curve.
Geom_Hyperbola hyperbola(gp::XOY(), 1.0, 0.6);
root->addChild(buildCurve(hyperbola));
// 4. Build parabola curve.
Geom Parabola parabola(gp::ZOX(), 1.0);
root->addChild(buildCurve(parabola));
// 5. Build Bezier curve.
TColgp_Array1OfPnt poles(1, 4);
poles. SetValue(1, gp_{\text{ent}}(-1, -1, 0));
poles. SetValue(2, gp_Pnt(1, 2, 0));
poles. SetValue(3, gp Pnt(3, 0, 0);
poles. SetValue(4, gp_{\rm Pht}(4, 1, 0));
Geom BezierCurve bezierCurve(poles);
root->addChild(buildCurve(bezierCurve));
// 6. Build BSpline curve.
TColgp Array1OfPnt ctrlPnts(1, 3);
TColStd Array1OfReal knots(1, 5);
TColStd Array1OfInteger mults(1, 5);
ctrlPnts. SetValue(1, \text{ gp} \text{ Put } (0, 1, 0));
ctrlPnts.SetValue(2, gp_PPnt(1, -2, 0);
ctrlPnts. SetValue(3, gp_{{\text{Pnt}}}(2, 3, 0));
knots. SetValue(1, 0.0);
knots. SetValue(2, 0.25);
knots. SetValue(3, 0.5);
knots. SetValue(4, 0.75);
knots. SetValue(5, 1.0);
mults. Init(1);
Geom_BSplineCurve bsplineCurve(ctrlPnts, knots, mults, 1);
```
root->addChild(buildCurve(bsplineCurve));

```
\quadreturn <code>root.release();</code>
}
 int main(int argc, char* argv[])
 {
     osgViewer::Viewer myViewer;
     myViewer.setSceneData(buildScene());
     myViewer.addEventHandler(new
 osgGA::StateSetManipulator(myViewer.getCamera()->getOrCreateStateSet()));
     myViewer.addEventHandler(new osgViewer::StatsHandler);
     myViewer.addEventHandler(new osgViewer::WindowSizeHandler);
     return myViewer.run();
}
```
因抛物线和双曲线的 FirstParameter()和 LastParameter()为负无穷和正无穷, 所以对其进 行处理,只输出了部分曲线。

程序效果如下图所示:

Figure 2.1 OpenCascade Geometry Curves in OpenSceneGraph

## 三、结论 Conclusion

OpenCascade 的几何数据使用还是很方便的,只要将相应的曲线构造出来之后,计算曲 线上的点使用函数 Value()即可,还可计算相应参数处的微分值等。

通过理解《BRep Format Description White Paper》, 可将 BRep 文件中数据导入 OpenCascade 中与上面实现的程序进行对比,结果正确。如下图所示:

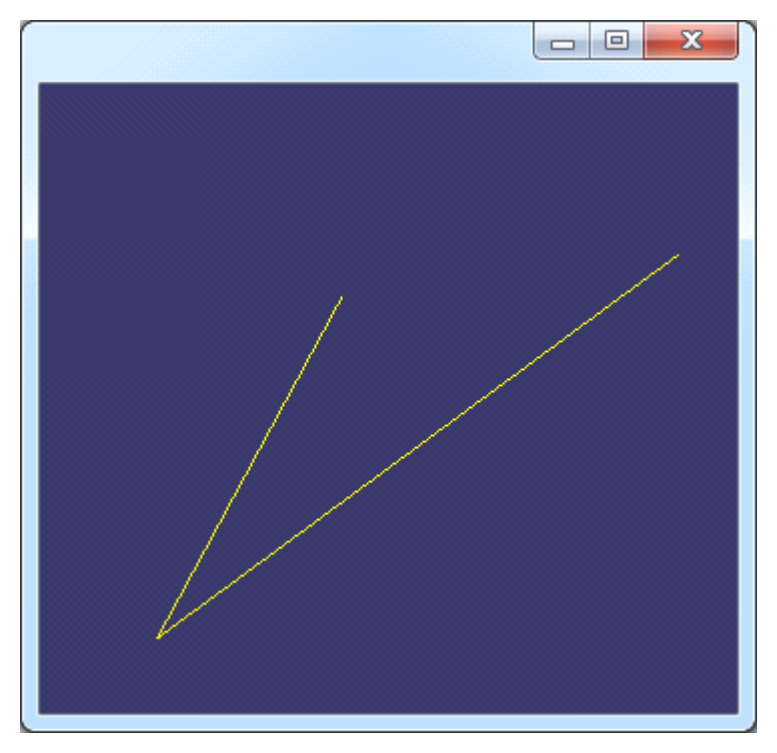

Figure 3.1 B-Spline in OpenSceneGraph

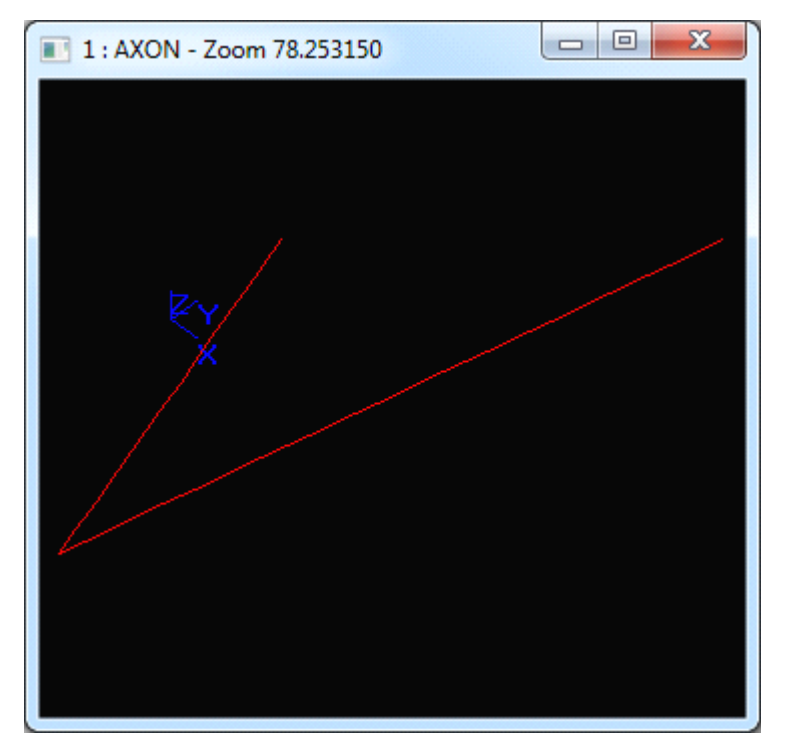

Figure 3.2 B-Spline in OpenCascade Draw